# **Information for running the program WREVAP**

#### Dr Sri Srikanthan 31/7/2013

The computer program WREVAP calculates the evaporation for four separate cases using a flag as given in the table below.

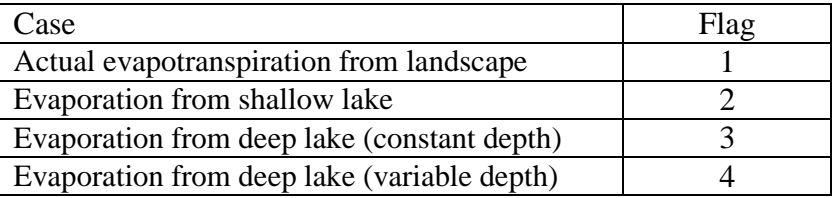

Input data required to run the program are:

- 1. Latitude (degrees)
- 2. Station height (m)
- 3. Mean annual precipitation (mm year<sup>-1</sup>)
- 4. Number of months
- 5. Monthly temperature  $(^{\circ}C)$
- 6. Monthly relative humidity (%)
- 7. Monthly sunshine hours (h)
- 8. Monthly lake depth (m)
- 9. Monthly salinity (ppm)

The last two items are only for a deep lake.

The input data is supplied to the program via two files: a parameter file and a data file.

## **Parameter file:** ETpaper.par

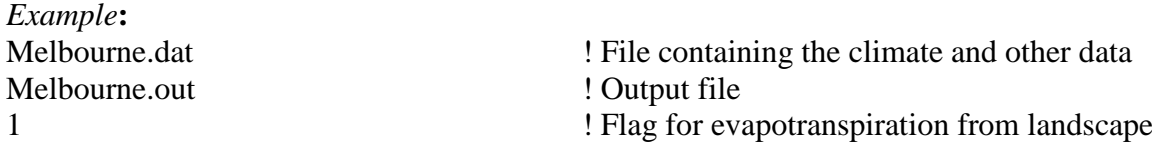

## **Data file:**

### **For actual evapotranspiration from landscape or evaporation from a shallow lake**

Record

- 1 Station header
- 2 Latitude, station height, mean annual rainfall and number of months
- 3 Data header
- 4 year, month, number of days, temperature, relative humidity and sunshine hours
- **. " " "**
- **.** " " "  $\frac{1}{2}$ " " "  $\frac{1}{2}$ " " "  $\frac{1}{2}$ " " "  $\frac{1}{2}$ " " "  $\frac{1}{2}$ " " " " " " " " " " " " " " " " " " " " " " " " " " " " " " " " " " " " " " " " " " " " " " " " " " " " " " " " " " " " " " " " " " " " " " " "

*Example:* Melbourne.dat

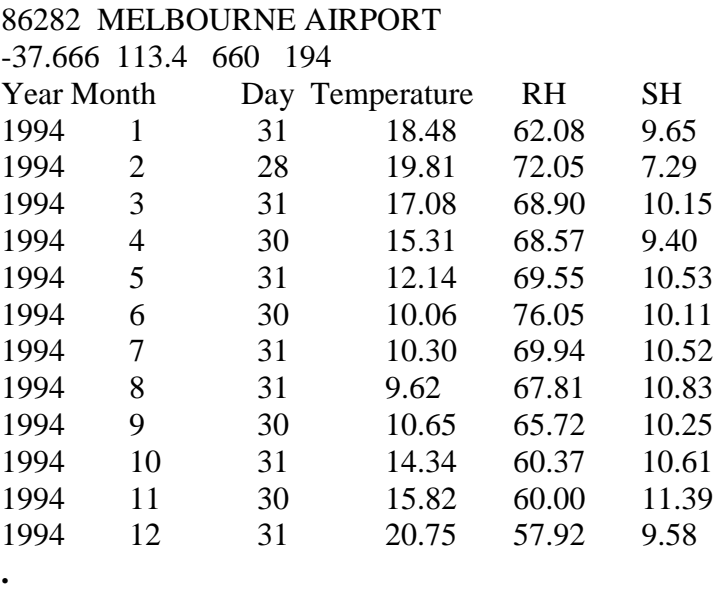

```
.
```
## **For evaporation from a deep lake (constant depth)**

Record

- 1 Station header<br>2 Latitude, station
- Latitude, station height, mean annual rainfall, number of months, lake depth and salinity
- 3 Data header<br>4 vear month.
- year, month, number of days, temperature, relative humidity and sunshine hours

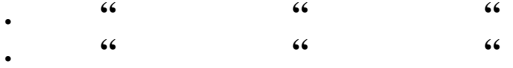

#### *Example:* ThomsonReservoir.dat

Thomson Reservoir

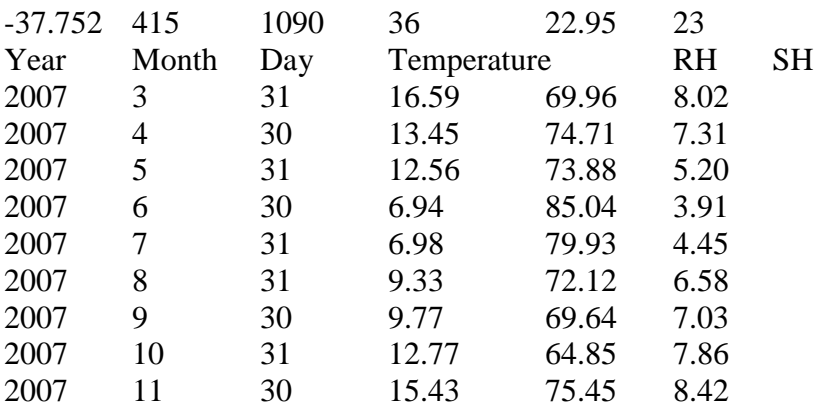

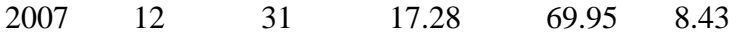

#### **. .**

## **For evaporation from a deep lake (variable depth)**

#### Record

- 1 Station header<br>2 Latitude, station
- 2 Latitude, station height, mean annual rainfall, number of months and salinity<br>3 Data header
- Data header
- 4 year, month, number of days, temperature, relative humidity and sunshine hours
- **. " " " . " " "**

#### *Example:* ThomsonReservoirVD.dat Thomson Reservoir

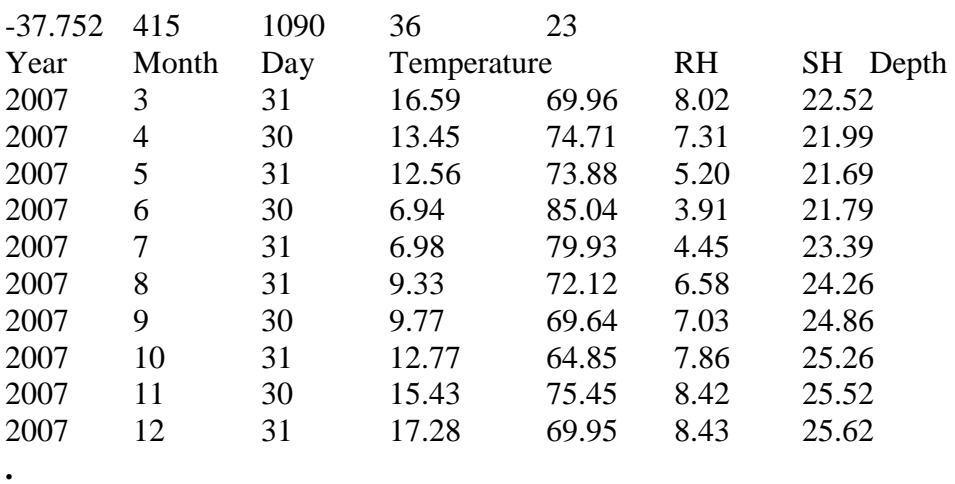

**.**